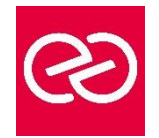

*Mise à jour : Fév. 2024*

**Durée :** 2 jours - 14 heures

# **OBJECTIFS PÉDAGOGIQUES**

- Utiliser au mieux l'outil graphique Canva pour être plus rapide
- Améliorer le visuel de ses publications
- Connaître les dimensions à utiliser pour les réseaux sociaux
- Créer des images professionnelles et libres de droits
- Pouvoir monter des vidéos depuis l'outil

## **PRÉREQUIS**

- Être à l'aise sur un ordinateur et internet
- Savoir utiliser les réseaux sociaux
- Pas de connaissance graphique requise

#### **PARTICIPANTS**

- Toute personne souhaitant utiliser Canva pour créer des visuels et vidéos
- Community Manager

## **MOYENS PÉDAGOGIQUES**

- Réflexion de groupe et apports théoriques du formateur
- Travail d'échange avec les participants sous forme de réunion-discussion
- Utilisation de cas concrets issus de l'expérience professionnelle
- Validation des acquis par des questionnaires, des tests d'évaluation, des mises en situation et des jeux pédagogiques
- Remise d'un support de cours

# **MODALITÉS D'ÉVALUATION**

- Feuille de présence signée en demi-journée
- Evaluation des acquis tout au long de la formation
- Questionnaire de satisfaction
- Attestation de stage à chaque apprenant
- Positionnement préalable oral ou écrit
- Evaluation formative tout au long de la formation
- Evaluation sommative faite par le formateur ou à l'aide des certifications disponibles

## **MOYENS TECHNIQUES EN PRÉSENTIEL**

• Accueil des stagiaires dans une salle dédiée à la formation, équipée d'ordinateurs, d'un vidéo projecteur d'un tableau blanc et de paperboard

## **MOYENS TECHNIQUES DES CLASSES À DISTANCE**

- A l'aide d'un logiciel comme Teams, Zoom etc... un micro et éventuellement une caméra pour l'apprenant,
- suivez une formation en temps réel et entièrement à distance. Lors de la classe en ligne, les apprenants interagissent et communiquent entre eux et avec le formateur
- Les formations en distanciel sont organisées en Inter-Entreprises comme en Intra-Entreprise
- L'accès à l'environnement d'apprentissage (support de cours, labs) ainsi qu'aux preuves de suivi et d'assiduité (émargement, évaluation) est assuré
- Les participants reçoivent une invitation avec un lien de connexion
- Pour toute question avant et pendant le parcours, une assistance technique et pédagogique est à disposition auprès de notre équipe par téléphone au 03 25 80 08 64 ou par mail à secretariat@feep-entreprises.fr

## **ORGANISATION**

• Les cours ont lieu de 9h à 12h30 et de 13h30 à 17h

## **PROFIL FORMATEUR**

- Nos formateurs sont des experts dans leurs domaines d'intervention
- Leur expérience de terrain et leurs qualités pédagogiques constituent un gage de qualité

## **ACCESSIBILITÉ**

Les personnes atteintes de handicap souhaitant suivre cette formation sont invitées à nous contacter directement, afin d'étudier ensemble les possibilités de suivre la formation. Notre organisme peut vous offrir des possibilités d'adaptation et/ou de compensations spécifiques si elles sont nécessaires à l'amélioration de vos apprentissages

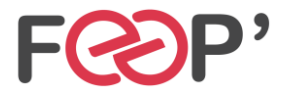

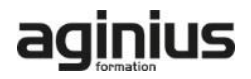

# **Programme de formation**

## **Les notions de droit d'auteur et de droit à l'image**

- Définir ces notions
- Savoir trouver des images libres de droits facilement

#### **Les différentes utilisations de Canva**

- Utiliser l'outil pour des présentations, montage vidéo, conception de visuels
- Les fonctionnalités (Template, Images, Formes…)
- L'application Canva Mobile
- Redimensionnez vos designs avec Canva
- Créer des photos avec des arrière-plans sur n'importe quel design
- Sélectionner une image pour modifier l'arrière-plan
- Simplifier le redimensionnement afin de consacrer plus de temps à la conception

#### **Adapter la taille et définition des images à chaque réseau social**

• Créer dans n'importe quelle taille pour n'importe quelle plateforme

- Utiliser le redimensionnement pour rendre votre processus créatif encore plus productif.
- Recréer votre design dans toutes les tailles pour l'impression, les réseaux sociaux ou votre site Web.

#### **Importer les éléments essentiels de votre marque**

- Télécharger vos propres polices
- Créer votre palette de couleurs
- Définir les logos et les images de votre marque
- Concevoir des modèles personnalisés à utiliser ( Flyers, affiches, cartes de visite, présentations visuelles..)

#### **Atelier pratique**

- Créer des photomontages
- Réaliser un GIF animé
- Monter des vidéos
- Présenter à l'aide de Canva

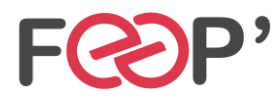

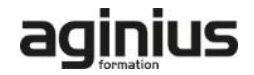